# Files

#### Lecture 05.01

*By Marina Barsky*

Sample data files: [emails.txt](http://hope.simons-rock.edu/~mbarsky/intro18/lectures/data/emails.txt) [results.txt](http://hope.simons-rock.edu/~mbarsky/intro18/lectures/data/results.txt) [scores.txt](http://hope.simons-rock.edu/~mbarsky/intro18/lectures/data/scores.txt) [spam.txt](http://hope.simons-rock.edu/~mbarsky/intro18/lectures/data/spam.txt)

## We live in time of "Big Data"

- We aggressively acquire and keep data forever
- We feel real freedom when all data is available
- Implications for our live are enormous
- We use data for purposes different than it was primarily collected
- Question: How do we keep data forever?

#### Stored-program computer

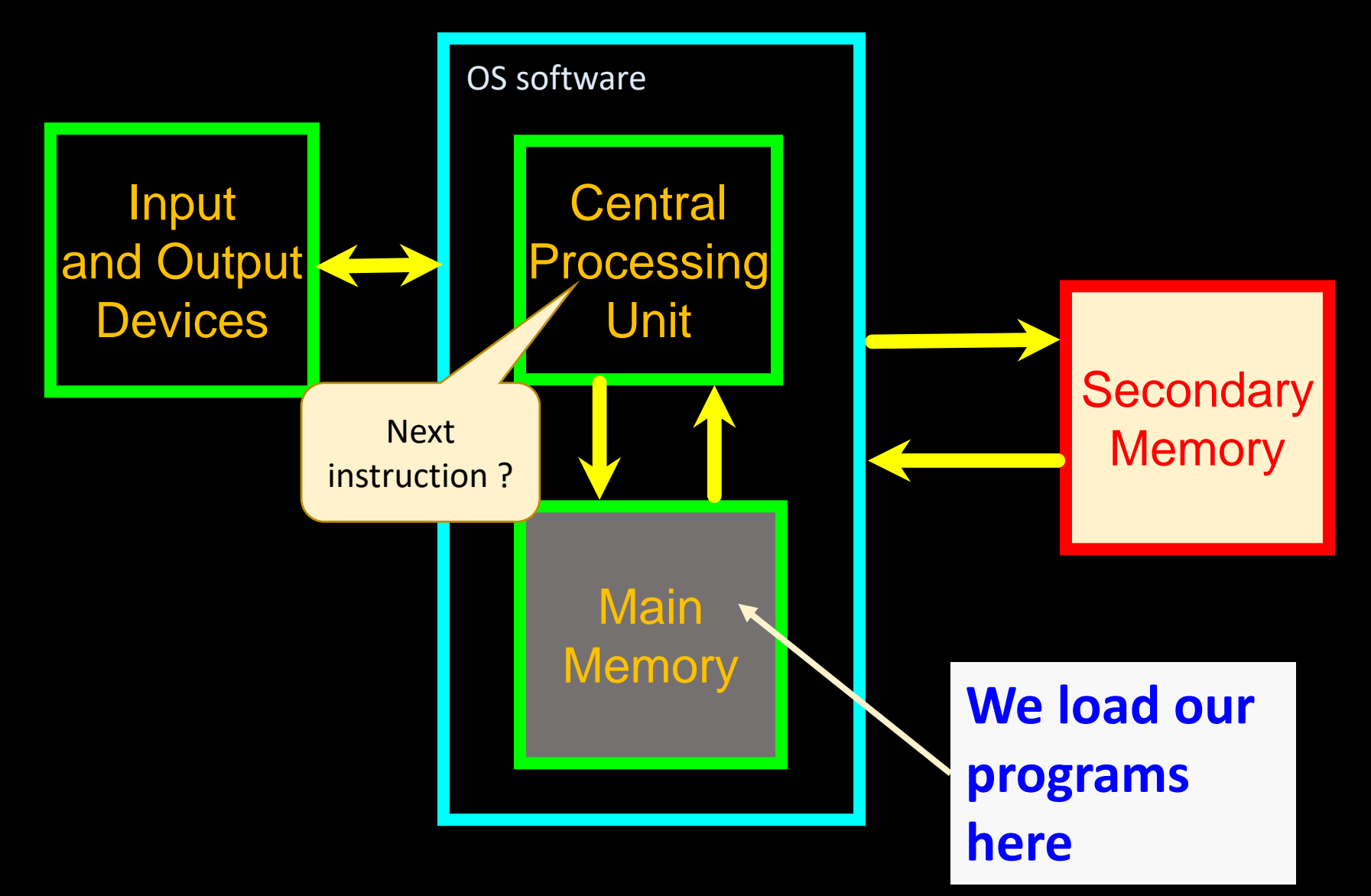

## How to store inputs and outputs permanently?

Magnetic disks Solid State Disks

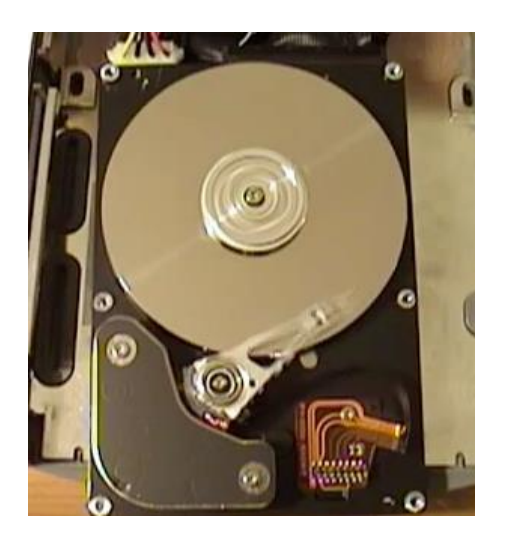

<https://youtu.be/TvkIi6NVnqY>

## Simplify access to data on disk with Python

- We operate on files using an abstraction of type *File*
- File abstraction in Python knows how to:
	- Open a file (establish connection to a file on disk)
	- Read the entire file into a string
	- Read the file line-by-line
	- Close the file (disconnect from file on disk)
	- Create a new file
	- Write to a file

## Opening a file

- Before we can read the contents of the file from disk into main memory, we must tell Python which file we are going to work with and what we will be doing with the file
- This is done with the *open()* function
- open() returns a "file handle" a variable used to perform operations on the file
- Similar to "File -> Open" in a Word Processor

## Opening the file: syntax

**handle** = open(**filename**, **mode**)

- returns a **handle** to manipulate the file
- **filename** is a string
- **mode** is optional and should be 'r' if we are planning to read the file and '**w**' if we are going to write to the file ('r' is default)

On disk: spam.txt

## Reading from a file

I like poptarts and 42 and spam. Will I get spam and poptarts for holidays? I like spam poptarts

#### **>>> f = open( 'spam.txt', 'r' )**

opens the file for reading and put handle to the file into variable f

#### **>>> text = f.read()**

reads the **whole** file and puts its content into string variable text

**alternative… >>> text = f.read(50)**

reads the next 50 bytes from the file

#### **>>> f.close()**

closes the file (optional, but leaving files open can lead to problems...)

#### **>>> text**

#### **'I like poptarts and 42 and spam.\nWill I ...** all the text (as one big string)

**>>> wordList = text.split() [ 'I', 'like', 'poptarts', ... ]**

**text.split()** returns a list of each "word"

### Writing to file

**handle = open("test.txt", "w")** opens the file for writing and calls it **handle**

**text = "Hello, world!"**

#### **handle.write(text)**

Writes string *text* to **file**

**handle.close()**

## Working with raw text files

Reading entire file content into a string

### Counting letters

```
handle = open("test.txt", "w")
text = "Hello\nworld"
handle.write(text)
handle.close()
```

```
handle = open("test.txt")
content = handle.read()
print(content)
print("Total letters:", len(content))
handle.close()
```
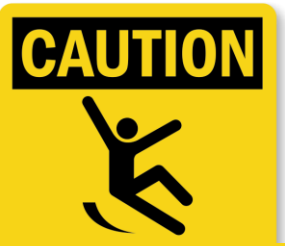

Opening an **existing** file for writing (even if you never write anything), **erases all existing**  content!

### The newline character

- We use a special character called the "*newline*" to indicate when a line ends
- We represent it as  $\ln$  in strings
- Newline is counted as **one character** - not two
- When passed to *print* function – prints on different lines

```
>>> stuff = 'Hello\nWorld!'
>>> stuff
'Hello\nWorld!'
>>> print(stuff)
Hello
World!
>>> stuff = 'X\nY'
>>> print(stuff)
X
Y
>>> len(stuff)
3
```
## File operations are risky

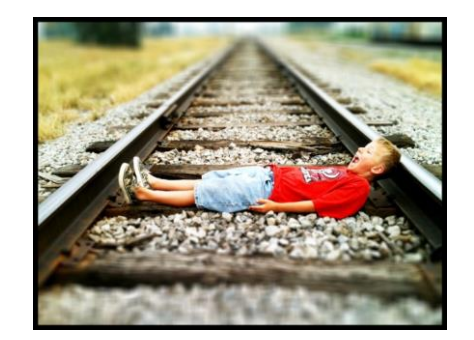

- If file we try to access **is not there** or we cannot write to the specified file: program blows off
- Always surround file opening code with **try-except**

```
success = True
try:
    f = open('spam.txt','r')
except IOError as e:
    print ("Error opening file: ", e) 
    success = False
if success:
    text = f.read()
    print (text)
```
## Working with text files: Splitting text

- The *split()* method breaks a string into a list of words.
- By default, any number of whitespace characters is considered a word boundary.

**song = "The rain in Spain..."**  $List \longrightarrow wds = song.split()$ **print(wds) ['The', 'rain', 'in', 'Spain...']**

• If you want to use another string as a splitting boundary, you specify additional parameter to split:

> **print('red; blue; green'.split(';')) ['red', ' blue', ' green']**

## Opposite to split: join

- The inverse of the split method is *join()*.
- You choose a desired separator string, (often called the glue) and join the **list of strings** with the glue between each of the elements.

```
wds = ["red", "blue", "green"]
glue = ';'
s = glue.join(wds)
print(s)
print("***".join(wds))
print("".join(wds))
                           red;blue;green
                           red***blue***green
                           redbluegreen
```
#### Sanitizing text – pure words

**song = "The rain in Spain..."** 

```
#replace all non-letter characters with spaces
s = ''for x in song:
      if x.isalpha() 
            s += x
      else 
            s += ' ' 
t=s.split()
#splits across all spaces
```
**print(t)**

```
The rain in Spain 
['The', 'rain', 'in', 'Spain']
```
## Or with list comprehensions – pure words

**song = "The rain in Spain..."** 

*#replace all non-letter characters with spaces* **t = [x if x.isalpha() else ' ' for x in song]**

*# but now t is a list of characters #convert from list of letters back to string* **clean\_str =''.join(t)**

**print(clean\_str.split())**

**The rain in Spain ['The', 'rain', 'in', 'Spain']**

#### Counting words and letters

**song = "The rain in Spain..."** 

*#replace all non-letter characters with spaces*  $s =$   $''$ **for x in song: if x.isalpha() s += x else s += ' ' t=s.split()** *#splits across all spaces* **print(t) How can we find out how many total proper words? And how can we find out how many total English letters used?**

> **The rain in Spain ['The', 'rain', 'in', 'Spain']**

Counting number of words in a text file

```
def wc( filename ):
    """ word-counting program """
    f = open( filename, "r")
    text = f.read()
    f.close()
    words = text.split() 
    print("There are", len(words), "words.")
                                     See previous slide for 
                                     how to produce only 
                                     alpha - words
```
#### Working with structured data Reading and parsing text content line-by-line

When you have very large files, you probably do not want to bring the entire file content into memory and store it in a string

## *for* loop line shredder

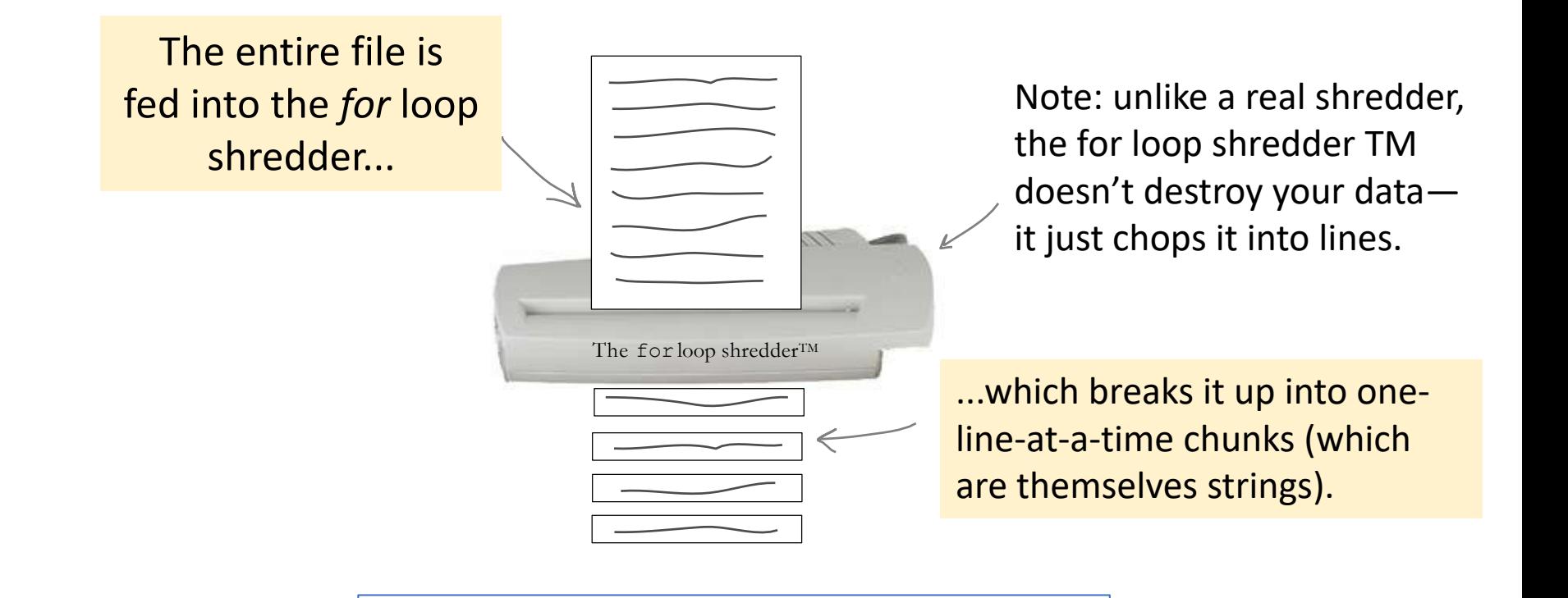

**xfile = open('results.txt') for line in xfile: print(line)**

## Reading file line-by-line

- A text file can be thought of as a *list of lines*
- A text file has newlines at the end of each line
- A file handle open for read can be treated as a **list of strings** where each line in the file is an element of this list
- We can use the **for** statement to iterate through a list of lines

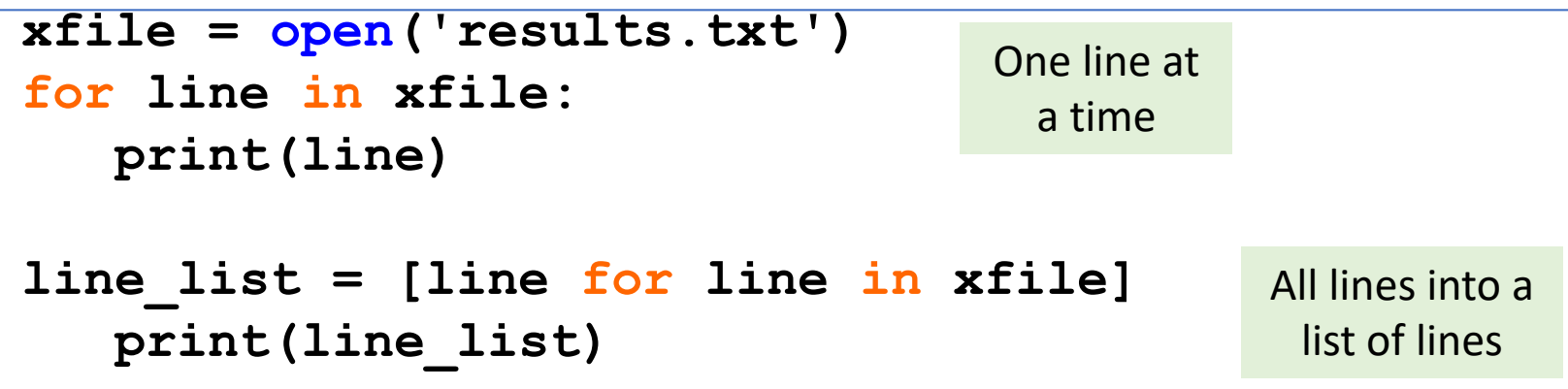

## Printing selected lines

• We can put an *if* statement in our *for* loop to only print lines that meet some criteria

```
fhand = open('emails.txt')
for line in fhand:
    if line.startswith('From:') :
        print(line)
```
### OOPS!

• Why additional blank lines?

```
fhand = open('emails.txt')
for line in fhand:
    if line.startswith('From:') :
        print(line)
```
From: stephen.marquard@uct.ac.za

From: louis@media.berkeley.edu

From: zqian@umich.edu

## Stripping newlines with *rstrip()*

- We can strip whitespaces from the right-hand side of the string using *rstrip()* method
- The newline is considered "white space" and is stripped

```
fhand = open('emails.txt')
for line in fhand:
    line = line.rstrip()
    if line.startswith('From:') :
        print(line)
```
- From: stephen.marquard@uct.ac.za
- From: louis@media.berkeley.edu
- From: zqian@umich.edu

#### Filtering lines using *continue*

```
fhand = open('emails.txt')
for line in fhand:
   line = line.rstrip()
    if not line.startswith('From:') :
        continue
   print(line)
```

```
fhand = open('emails.txt')
for line in fhand:
    line = line.rstrip()
    if not '@umich.edu' in line : 
        continue
    print(line)
```
### Find the highest score

```
f = open("results.txt")
```

```
max score = 0for line in f:
    score = float(line)
    if score > max_score:
        max_score = score
```

```
print(max_score)
```
### Find top 3 highest scores

• Keeping track of 3 scores makes the logic more complex:

set the highest\_score to 0 set the second\_highest to 0 set the third\_highest to 0 iterate through each of the scores: if the score > highest\_score: set the third\_highest to second\_highest set the second\_highest to highest\_score set the highest\_score to score otherwise if the score > second\_highest: set the third\_highest to second\_highest set the second\_highest to score otherwise if the score > third\_highest: set the third\_highest to score

## An ordered list would offer much simpler solution

- If you had some way of reading the data from the file and then producing **an ordered copy of the data**, the program would be a lot simpler to write
- Ordering data within a program is known as "sorting"
- We need to create a copy of disk data in memory **by adding every line to a list**

## Useful list methods

Match each list method to the method description

- *1. count()* A. Sorts the list into a specified order (low to high)
- *2. extend()* B. Removes specified list item
- *3. index()* C. Adds an item at any index location
- *4. insert()* D. Looks for an item and returns its index value
- *5. pop()* E. Reverses the order of the list elements
- *6. remove()* F. Tells you how many times a value is in the list
- *7. reverse()* G. Adds a list of items to an original list
	- H. Removes and returns the first list item

*8. sort()*

#### Top 3 scores

```
f = open("results.txt")
```

```
sorted_scores = []
for line in f:
    score = float(line)
    sorted_scores.append(score)
```

```
sorted_scores.sort()
sorted_scores.reverse()
print(sorted_scores[0:3])
```
### Who won the contest?

- Our top-3 program prints top 3 scores
- But who are the winners? Who should get a prize?
- How can we sort the scores and then find top-3 performers associated with high scores?
- Could we use parallel lists?

#### scores.txt

Johnny 8.65 Juan 9.12 Joseph 8.45 Stacey 7.81 Aideen 8.05 Zack 7.21 Aaron 8.31

Lists aren't the only data structure to store data in memory

• We associate scores with names using a new data structure commonly called the hash table (better known as **dictionary** or associative array)

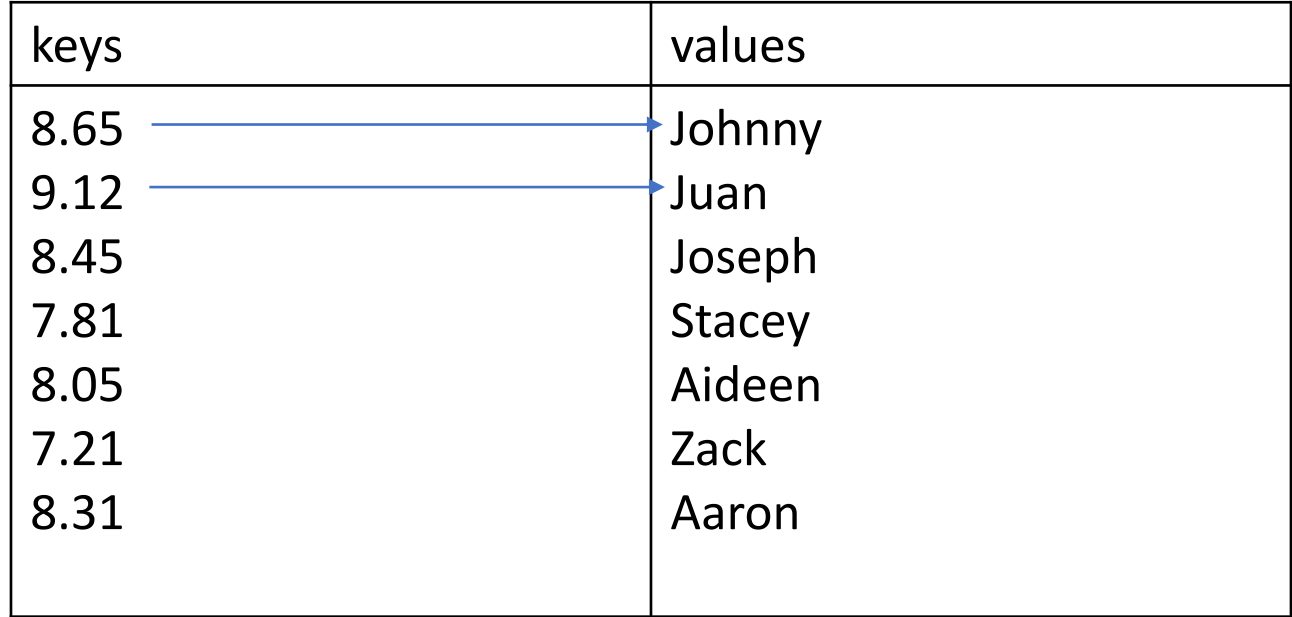

## Summary

- Data in memory and in secondary storage
- Opening a file file handle
- Manipulating file data through file handle: reading and writing
- File structure newline character (and removing it with *rstrip*)
- Reading a file line-by-line with a for loop (or list comprehension)